## UNIVERSIDADE FEDERAL DE VIÇOSA CENTRO DE CIÊNCIAS EXATAS E TECNOLÓGICAS DEPARTAMENTO DE ENGENHARIA ELÉTRICA

RAMON OLIVEIRA FERNANDES

## **CONTROLE DE VELOCIDADE DO MOTOR DE INDUÇÃO TRIFÁSICO ATRAVÉS DE UM MICROCONTROLADOR PIC**

VIÇOSA 2014

## RAMON OLIVEIRA FERNANDES

## **CONTROLE DE VELOCIDADE DO MOTOR DE INDUÇÃO TRIFÁSICO ATRAVÉS DE UM MICROCONTROLADOR PIC**

Monografia apresentada ao Departamento de Engenharia Elétrica do Centro de Ciências Exatas e Tecnológicas da Universidade Federal de Viçosa, para a obtenção dos créditos da disciplina ELT 490 – Monografia e Seminário e cumprimento do requisito parcial para obtenção do grau de Bacharel em Engenharia Elétrica.

Orientador: Prof. Dr. André Gomes Tôrres.

## **RAMON OLIVEIRA FERNANDES**

## **CONTROLE DE VELOCIDADE DO MOTOR DE INDUÇÃO TRIFÁSICO ATRAVÉS DE UM MICROCONTROLADOR PIC**

Monografia apresentada ao Departamento de Engenharia Elétrica do Centro de Ciências Exatas e Tecnológicas da Universidade Federal de Viçosa, para a obtenção dos créditos da disciplina ELT 490 – Monografia e Seminário e cumprimento do requisito parcial para obtenção do grau de Bacharel em Engenharia Elétrica.

Aprovada em 06 de Fevereiro de 2014.

## COMISSÃO EXAMINADORA

**Prof. Dr. André Gomes Tôrres- Orientador Universidade Federal de Viçosa**

**Prof. Dr. Denílson Eduardo Rodrigues - Membro Universidade Federal de Viçosa**

**Prof. Dr. Ketia Soares Moreira - Membro Universidade Federal de Viçosa**

*"Saber não é o bastante; precisamos aplicar. Querer não é o bastante, precisamos fazer."* (Bruce Lee)

*Dedico este trabalho aos meus pais Jackson e Iedna que tanto me apoiaram, e aos meus irmãos Bruno e Jessica.*

## *Agradecimentos*

Gostaria de agradecer primeiramente a Deus por ter guiado meus caminhos até este momento, aos meus pais Jackson e Iedna pelo grande esforço, amor e compreensão, vocês são a base de todas as minhas conquistas. Aos meus irmãos Brunão e Ieu pelas críticas, companheirismo, amizade e carinho. A Betinho, Deize, Tati e Fabiana por tudo o que fizeram pela minha família e conosco durante esses anos; aos demais familiares que mesmo com a distância se tornaram presentes e sei que torcem por mim. Ao Prof. Dr. André Gomes Torres que me auxiliou no desenvolvimento deste trabalho e, sobretudo, me proporcionou a oportunidade de tê-lo como orientador sendo sempre muito solicito e paciente.

Agradeço também aos amigos de Viçosa, especialmente aos da Engenharia Elétrica e aos da Primeira Igreja Batista que tornaram muito melhor os anos de faculdade. Aos "Vida Louca Também Ama" por me ensinarem que a vida pode ser muito mais estranha, e divertida do que um dia sonhei. Ao amigo Michael, por todas as parceirias e pela enorme ajuda com a realização deste trabalho. E a todos que de alguma forma colaboraram na elaboração desse trabalho, o meu reconhecimento.

## *Resumo*

Nas ultimas décadas os motores de corrente contínua, até então os únicos utilizados industrialmente, vem sendo substituídos por motores de indução, mais robustos e eficientes que os primeiros. Essa evolução foi possível devido a inovações na eletrônica de potência, e na microeletrônica, que, entre outros avanços, possibilitaram a confecções de equipamentos como o inversor de frequência, dispositivo capaz de gerar tensões trifásicas com amplitude e frequência ajustáveis, e permite o controle eficiente do motor elétrico em todas as regiões de operação.

Outro importante fato relacionado com esta substituição progressiva foi a aplicação da transformada de Clarke e Park para a máquina de indução, que resultou em um novo modelo dinâmico de comportamento, o qual implica numa separação entre as parcelas de corrente responsáveis pela manutenção do fluxo e pela produção de torque.

Um terceiro fator a ser considerado neste processo é a redução do preço de sistemas digitais, como os microcontroladores. Tais sistemas permitem programar códigos e rotinas de controle com maior simplicidade, e fornecem uma atuação rápida e precisa para aplicações mais exigentes.

Portanto, integrando estas tecnologias é possível obter um bom padrão de controle. No trabalho proposto, pretende-se realizar um controle de velocidade. Para isso, será utilizado o inversor de frequência WEG CFW-11 ligado a um encoder, o que possibilitará coletar dados de velocidade do motor e operá-lo. A partir dos dados obtidos e da comunicação entre o inversor e um microcontrolador PIC 18F4550, será proposta uma estratégia de controle PID a ser inserida no dispositivo digital.

Assim, o presente trabalho consiste em um controle indireto de velocidade de um motor a partir de um sistema microcontrolador e de um inversor de frequências comerciais.

## *Abstract*

In the last decades direct current motor, up to then the only ones in use industrially, has been replaced by induction motors, which are more robust and efficient than the firsts. This evolution was possible due to innovations in power electronics, and microelectronics, that among others advances, made possible the confection of equipment such as the frequency inverter, device able to generate three-phase voltages with adjustable amplitude and frequency, and then allows the efficient control of electrical drives in every operation field.

Another important fact related to this progressive replacement, was the use of Clarke and Park transforms applied to the induction machine that resulted in a new dynamic model of behavior, this model implies in a separation between the amount of current which is responsible for the maintenance of the flux and for the torque production.

Third factor to be considered in this process it's the increase in price of digital systems, like micro-controllers. Such systems allow to program in an easier way control codes and routines, and so they provide a fast and precise action to the most exigent (demanding) applications.

Therefor putting these technologies together it's possible to obtain a good grade of control, and then in the proposed coursework it has the goal of making a speed control. Thereunto, it will be used a WEG CFW-11 frequency inverter connected to an encoder, which will enable to collect speed data of the motor and work it. From the collected data and the communication between the inverter and a PIC18F4550 micro-controller it'll be proposed a PID control strategy, to be inserted in the digital device.

So this report consists in an undirect speed control of a motor from (by using) a microcontrolled system and a commercial frequency inverter.

# Sumário

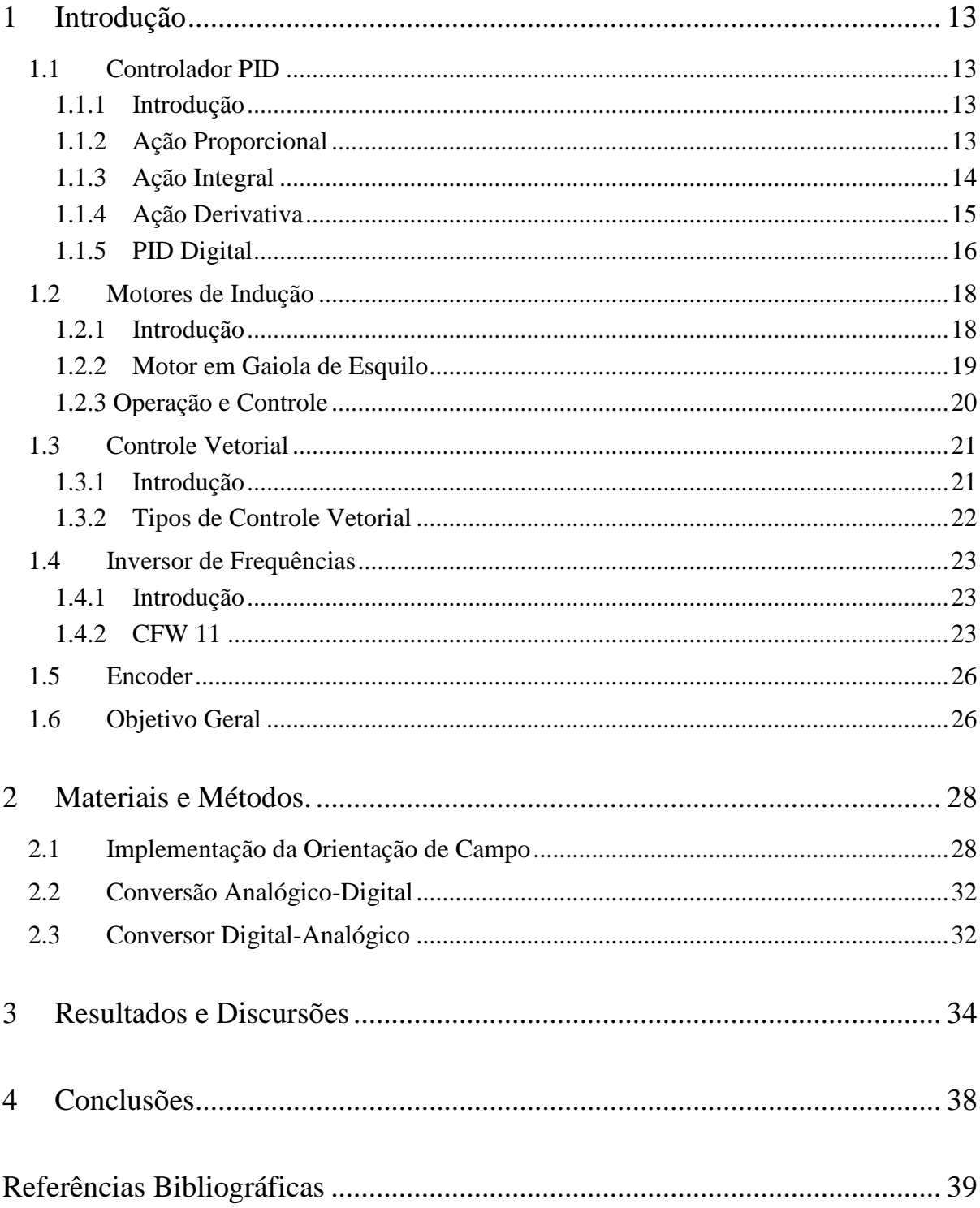

# *Lista de Figuras*

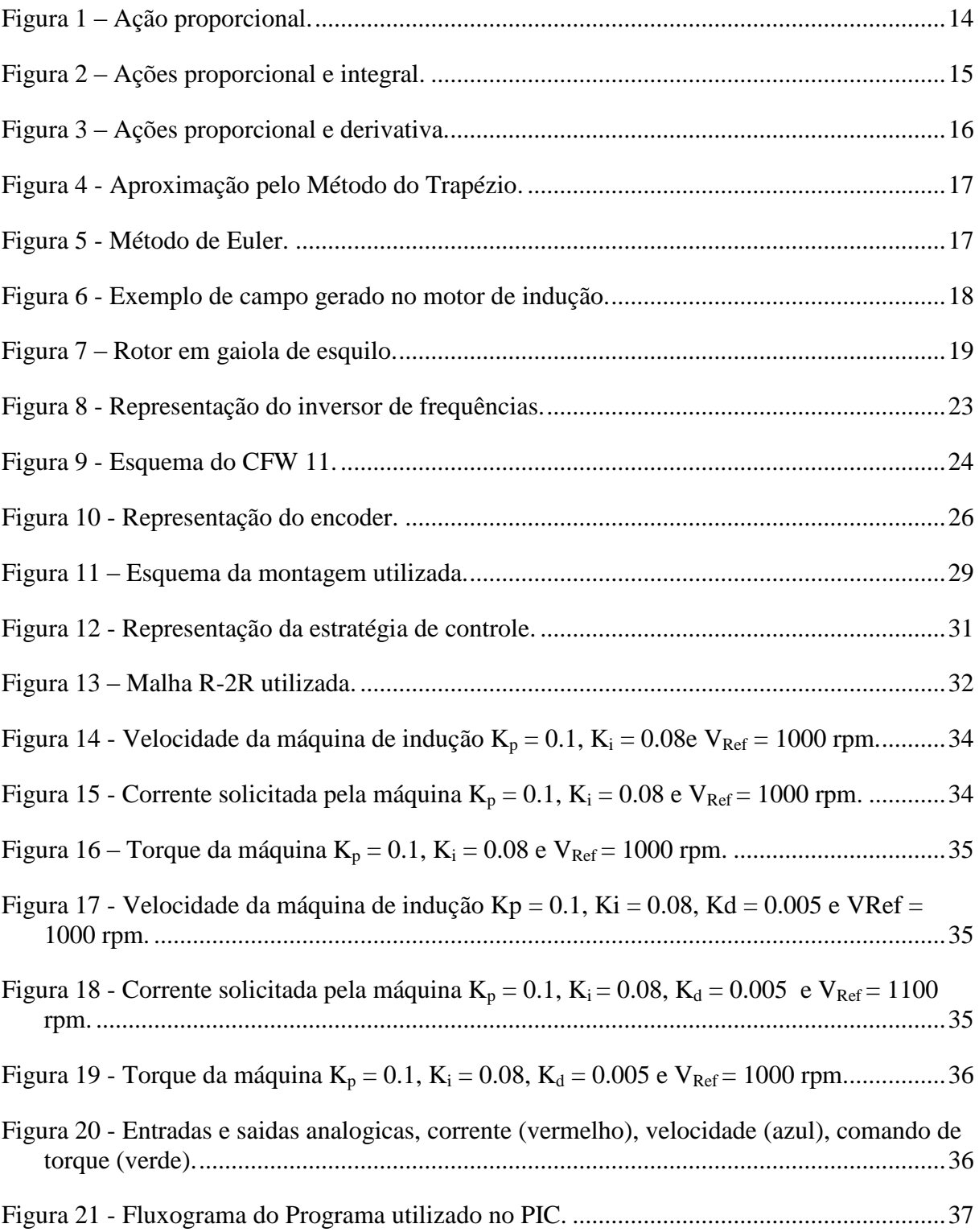

# Lista de Tabelas

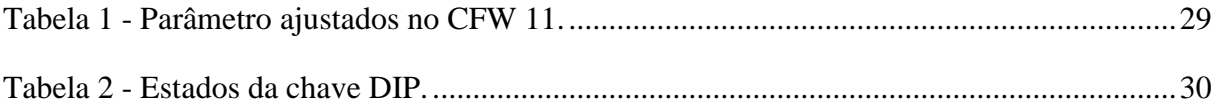

## <span id="page-12-0"></span>*1 Introdução*

Neste capítulo, serão levantados os conceitos, os aspectos e as teorias mais importantes para a realização, o desenvolvimento e entendimento deste trabalho.

## <span id="page-12-1"></span>*1.1 Controlador PID*

#### <span id="page-12-2"></span>**1.1.1 Introdução**

Com raízes anteriores à construção formal da teoria de controle no século 19, o controle PID, ou de três termos, é hoje um dos mais confiáveis e difundidos métodos de controle com realimentação. Tal fama, segundo [1], se deve ao seu bom desempenho em uma grande faixa de condições de operação, além de sua simplicidade.

Segundo [2], um dos primeiros a analisar sua ação foi Nicolas Minorsky, que em 1922 propunha um controlador totalmente automático para navegação de barcos baseado no algoritmo com três tipos de ação: proporcional, integral e derivativa. Tendo alcançado o objetivo de modo satisfatório, cada vez mais estudiosos voltaram suas atenções para o aperfeiçoamento do método nos anos que se seguiram.

Nos primórdios de sua utilização, o controlador PID consistia de um sistema físico com pesos, molas e alavancas, que com o passar dos anos foi substituído por análogos elétricos, e hoje tem sua versão mais atual como algoritmo digital.

### <span id="page-12-3"></span>**1.1.2 Ação Proporcional**

A primeira ação do controlador a ser observada é a proporcional. Ela é descrita pela Equação 1, onde *u(t)* é a ação de controle, *K<sup>P</sup>* é o ganho proporcional, e *e(t)* representa o sinal de erro atuante. Dessa forma, a ação pode ser entendida como um simples ganho. Assim, a saída do controlador tenta compensar o erro atuante com um aumento linear da ação. Um exemplo de sua atuação pode ser visualizado na Figura 1.

$$
u(t) = K_p \times e(t) \tag{1}
$$

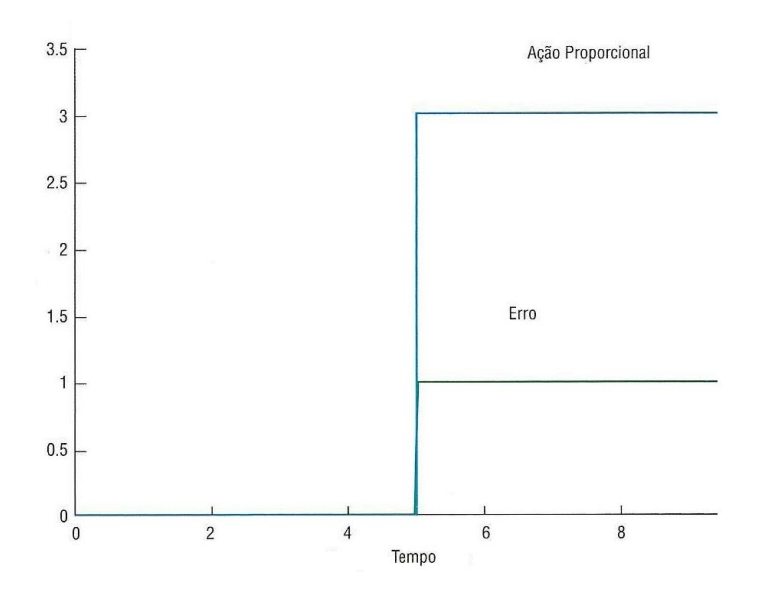

Figura 1 – Ação proporcional.

### <span id="page-13-1"></span><span id="page-13-0"></span>**1.1.3 Ação Integral**

Por outro lado, a segunda ação a ser analisada tem seu funcionamento baseado na integral do erro atuante, e pode ser expressa pela Equação 2, onde *u(t)* é a ação de controle, *K<sup>I</sup>* é o ganho integral, e *e(t)* representa o sinal de erro atuante. De acordo com [3], a resultante desse tipo de controlador visa eliminar o erro residual, ou estacionário, que se estabelece na planta após a aplicação de um degrau, e que não pode ser eliminado pelo controlador proporcional simples. Em outras palavras, a ação de controle integral fornece um elemento de memória para o controlador e tenta regular o erro baseado nos resíduos acumulados.

$$
u(t) = K_I \times \int_0^t e(t)dt
$$
 (2)

Apesar de sua boa atuação no erro residual, a ação integral, se mal ajustada, pode levar a oscilações no sistema, visto que ela eleva a ordem da equação característica e, em casos extremos, pode adicionar raízes reais positivas ao sistema, tornando-o instável. Um exemplo da ação integral é visto na Figura 2.

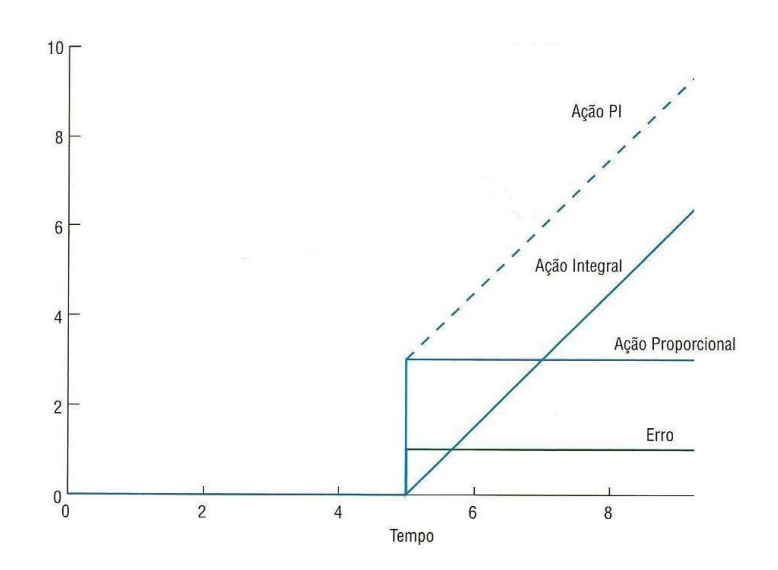

Figura 2 – Ações proporcional e integral.

#### <span id="page-14-1"></span><span id="page-14-0"></span>**1.1.4 Ação Derivativa**

Até este ponto, foram vistas as ações de controle mais antigas e comuns. Tal combinação é de grande utilidade, visto que a união das duas ações anteriores em um único controlador PI é suficiente para estabilizar a maioria dos sistemas usuais. Porém, para um controle mais robusto é necessária uma atuação mais enérgica, e para obtê-la foi proposto o controlador derivativo.

Tal dispositivo atua sobre a velocidade do erro, fornecendo uma ação antecipada para a planta. Portanto, o controle derivativo introduz uma característica preditiva na operação do controlador. Segundo [3], por não atuar diretamente sobre o erro, a ação descrita só deve ser usada em combinação com outros métodos de controle. Outra particularidade deste controle é que, por aumentar o amortecimento do sistema, permite um aumento nas constantes  $K_p$  e  $K_i$ , quando associado a outros controladores.

Uma demonstração de sua ação e a equação que a descreve podem ser vistas na Figura (3) e na Equação (3), onde *u(t)* é a ação de controle, *K<sup>d</sup>* é o ganho derivativo, e *e(t)* representa o sinal de erro atuante.

$$
u(t) = K_d \times \frac{de(t)}{dt} \tag{3}
$$

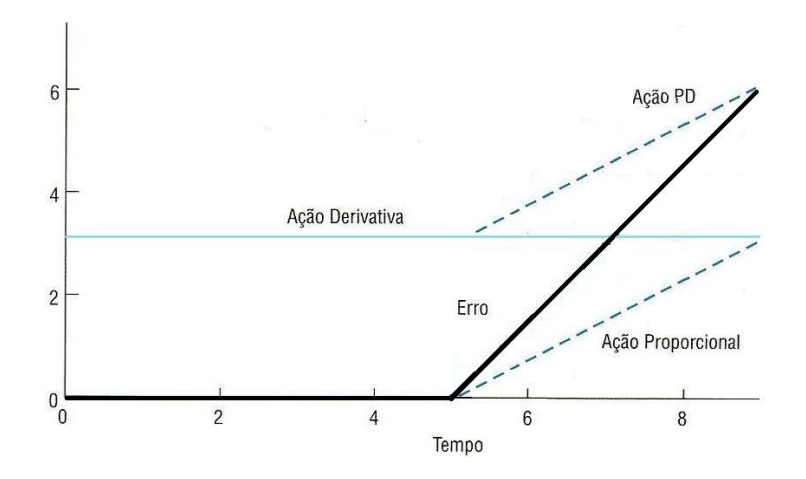

Figura 3 – Ações proporcional e derivativa.

### <span id="page-15-1"></span><span id="page-15-0"></span>**1.1.5 PID Digital**

Uma vez que já foram definidos todos os termos do controlador PID, tem-se que sua versão final é dada pela Equação (4). Porém, para que seja possível utilizá-lo em contexto digital, é preciso obter uma expressão discreta para o controlador.

$$
u(t) = K_p \times e(t) + K_I \times \int_0^t e(t)dt + K_d \times \frac{de(t)}{dt}
$$
 (4)

Assim, para obter uma expressão adequada à situação, serão utilizados métodos numéricos. Por tratar-se de um processo discreto, será considerado um período de janelamento fixo com valor *T*. Desse modo, é necessário obter expressões para os termos integrais e derivativos do controle.

Dessa forma, como discutido em [4], para o termo integral será utilizado o Método do Trapézio, que é dado pela Equação (5), onde o intervalo total é dividido em *n* subintervalos de largura *T*. Nesse método, o valor da integral é aproximado pela área acumulada entre duas amostras consecutivas; tal método apresenta, reconhecidamente, uma boa relação entre velocidade e eficiência. Uma visualização do método pode ser visto na Figura (4).

$$
\int_{0}^{t} e(t)dt \approx \sum_{k=0}^{n} \left( \frac{e(kT) + e(kT + T)}{2} \right) \times T
$$
\n(5)

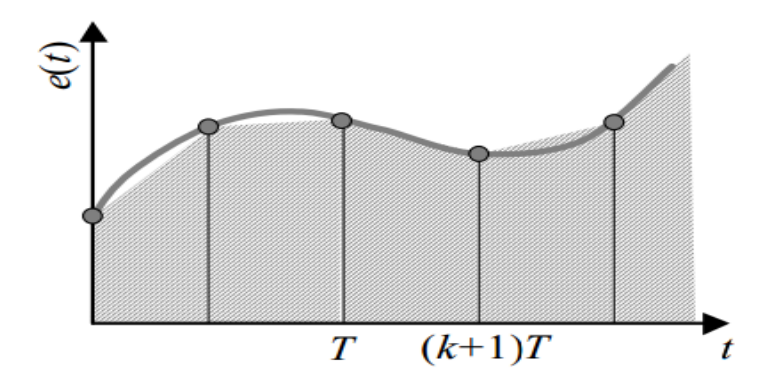

Figura 4 - Aproximação pelo Método do Trapézio.

<span id="page-16-0"></span>Por outro lado, para estimar o valor do termo derivativo será utilizado o Método de Euler, que representa o primeiro termo da aproximação de Taylor. O método é descrito pela Equação (6) e pode ser visualizado na Figura 5.

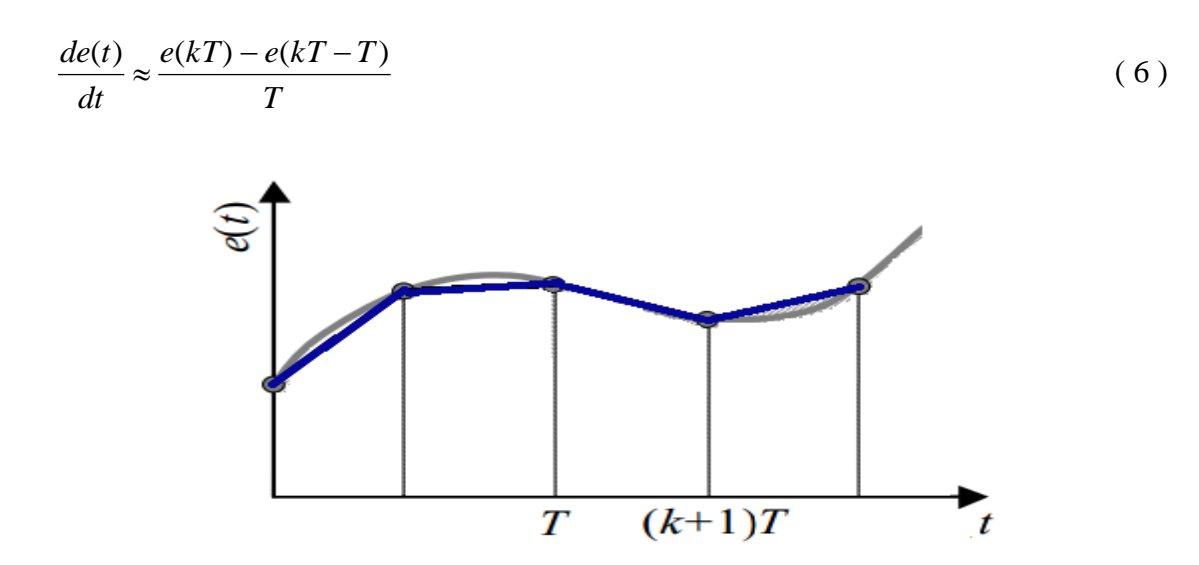

Figura 5 - Método de Euler.

<span id="page-16-1"></span>Portanto, substituindo na Equação (4), obtemos uma Equação (7) para o controlador PID digital. Essa expressão, facilmente transformada em algoritmo, também é conhecida como fórmula de posição, pois apresenta melhor desempenho em controles de posição.

órmula de posição, pois apresenta melhor desempenho em controles de posição.  
\n
$$
u(t) = K_p \times e(t) + K_I \times \left(\frac{e(kT) + e(kT - T)}{2}\right) \times T + K_d \times \left(\frac{e(kT) - e(kT - T)}{T}\right) + \frac{1}{2} \times T + \frac{1}{2} \times \left(\frac{e(kT) - e(kT - T)}{T}\right) + \frac{1}{2} \times T + \frac{1}{2} \times \left(\frac{e(kT) - e(kT - T)}{T}\right) + \frac{1}{2} \times T + \frac{1}{2} \times \left(\frac{e(kT) - e(kT - T)}{T}\right) + \frac{1}{2} \times T + \frac{1}{2} \times \left(\frac{e(kT) - e(kT - T)}{T}\right) + \frac{1}{2} \times T + \frac{1}{2} \times \left(\frac{e(kT) - e(kT - T)}{T}\right) + \frac{1}{2} \times T + \frac{1}{2} \times \left(\frac{e(kT) - e(kT - T)}{T}\right) + \frac{1}{2} \times T + \frac{1}{2} \times \left(\frac{e(kT) - e(kT - T)}{T}\right) + \frac{1}{2} \times T + \frac{1}{2} \times \left(\frac{e(kT) - e(kT - T)}{T}\right) + \frac{1}{2} \times T + \frac{1}{2} \times \left(\frac{e(kT) - e(kT - T)}{T}\right) + \frac{1}{2} \times T + \frac{1}{2} \times T + \frac{1}{
$$

Outro conhecido método também deriva da Equação (4), porém obtido apenas a partir de derivadas, e por isso é conhecido como fórmula de velocidade. Maiores detalhes podem ser

encontrados em [5]. A expressão matemática que o representa é vista na Equação (8).  
\n
$$
u(t) = K_p \times e(t) \times \left(1 + \frac{T}{2 \times K_i} + \frac{K_d}{T}\right) + K_p \times e(kT - T) \times \left(1 - \frac{T}{2 \times K_i} + \frac{2 \times K_d}{T}\right) + K_p \times \frac{K_d}{T} \times e(kT - 2 \times T) + u(kT - T)
$$
\n(8)

Nesse ponto, uma observação deve ser feita, o ajuste dos parâmetros *Kp*, *K<sup>d</sup>* e *K<sup>i</sup>* está além dos objetivos do trabalho, e portanto deverão ser utilizados valores definidos arbritrariamente através de testes sucessivos. Assim, se deseja apenas controlar o motor, e não otimizar o seu controle.

## <span id="page-17-0"></span>*1.2 Motores de Indução*

#### <span id="page-17-1"></span>**1.2.1 Introdução**

Maquinas de Indução são conversores eletromecânicos rotativos de energia que têm o princípio de funcionamento na geração de campos girantes [6]. Sua estrutura pode ser dividida em duas partes metálicas: uma estática, chamada de estator, e outra girante, denominada rotor. A região compreendida entre elas é denominada entreferro.

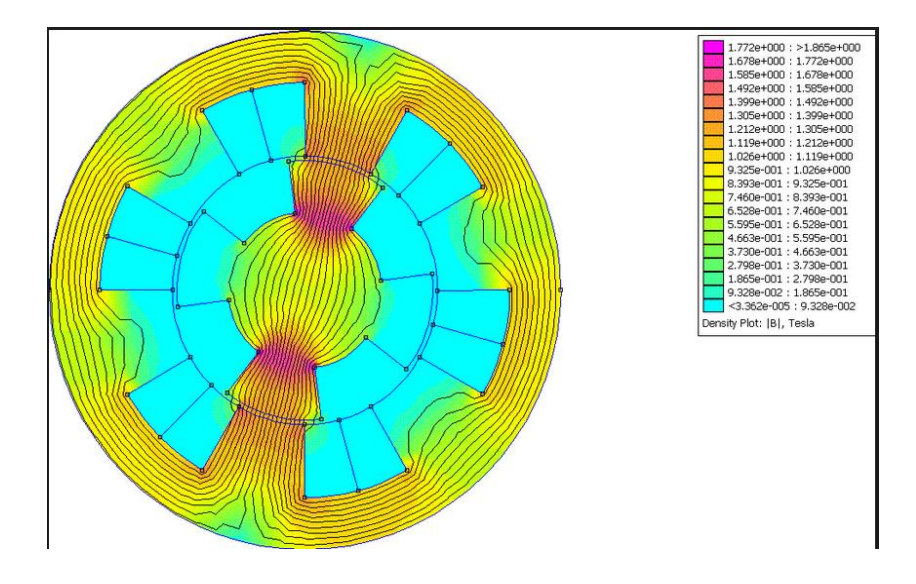

<span id="page-17-2"></span>Figura 6 - Exemplo de campo gerado no motor de indução.

Nesse tipo de máquina, uma fonte polifásica energiza as bobinas do estator, que, por sua vez, geram uma distribuição de campo magnético que gira em relação às bobinas com uma velocidade proporcional à frequência de alimentação e ao número de pares de pólos do enrolamento. Essa grandeza denomina-se velocidade síncrona.

Consequentemente, ao interagir com esse campo, o rotor induz tensões e correntes nos seus enrolamentos. Assim, uma força magneto-motriz é gerada e, portanto, uma nova distribuição de campo magnético, que se relaciona com o campo do estator, gerando torque. Segundo [7], "nas máquinas de indução, as correntes são induzidas nos enrolamentos do rotor por meio da combinação da variação no tempo, de correntes no estator e do movimento do rotor em relação ao estator".

Desse modo, por depender da relação entre um campo fixo e um induzido, que se movimentam com velocidades diferentes, o motor assíncrono só pode operar abaixo de sua velocidade síncrona. Outra característica peculiar das máquinas de indução é que, diferente dos motores C.C., elas não tem um enrolamento específico de campo, o que torna seu controle mais difícil, pois tanto a produção de torque quanto a manutenção do fluxo são derivadas da alimentação da máquina.

#### <span id="page-18-0"></span>**1.2.2 Motor em Gaiola de Esquilo**

Duas construções são possíveis para os motores de indução, em relação ao rotor: gaiola de esquilo e rotor bobinado - sendo a primeira mais utilizada por questões técnicas e práticas. Nos motores em gaiola, barras sólidas de alumínio são fundidas nas ranhuras do rotor, e curto-circuitadas por anéis nas extremidades.

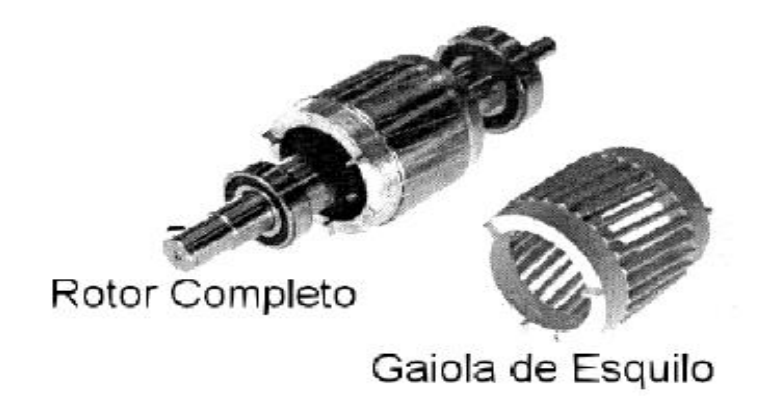

<span id="page-18-1"></span>Figura 7 – Rotor em gaiola de esquilo.

Esse tipo de construção de rotor resulta em motores que são mais robustos, relativamente baratos e altamente confiáveis, fatores que contribuem com a sua imensa popularidade e ampla aplicação.

#### <span id="page-19-0"></span>**1.2.3 Operação e Controle**

Como já foi dito, o motor de indução opera abaixo da velocidade síncrona, assim é definida uma grandeza, denota por *s,* chamada escorregamento. O escorregamento representa o percentual da velocidade em que o moto opera em relação à velocidade síncrona.

Segundo [7], a relação entre a velocidade *n* do rotor*,* a frequência elétrica, dada por *fe,*  o escorregamento e o número de polos *p,* obedece à Equação 9.

$$
n = \frac{120 \times f_e}{p} \times (1 - s) \tag{9}
$$

Assim, para alterar a velocidade do motor se pode atuar de três maneiras: variar o número de polos, alterar o escorregamento ou mudar a frequência da alimentação do estator.

De outra forma, tem-se que o torque gerado pelo motor obedece a Equação (10), onde *T* representa o torque, *K<sup>1</sup>* é uma constante que depende de aspectos construtivos, *Φ* é o fluxo na máquina e *I<sup>R</sup>* é a corrente do rotor que depende da carga.

$$
T = K_1 \times \Phi \times I_R \tag{10}
$$

Sabe-se também que o fluxo é função da tensão e frequência de alimentação, e desprezando as perdas nos enrolamentos, se relacionam de acordo com a Equação (11), nela *K2* é uma constante, *V* é a tensão e *f<sup>e</sup>* representa a frequência.

$$
\Phi = K_2 \times \frac{V}{f_e} \tag{11}
$$

Dessa forma, podemos perceber que o torque gerado permanece constante se *V* e *f<sup>e</sup>* forem alterados proporcionalmente.

Por ter a produção de torque e a de fluxo derivadas de uma mesma fonte de potência, os motores de indução são mais difíceis de serem controlados. Quando uma quantidade maior

de potência é fornecida a esse tipo de máquina, não é possível saber, inicialmente, qual parcela irá magnetiza-la, e qual servirá para a produção de torque.

Observando suas peculiaridades, são propostos dois métodos de controle para o motor de indução são eles: o controle escalar e o controle vetorial. O controle escalar baseia-se na imposição de uma determinada tensão e frequência, visando manter a relação V/f constante, dessa forma o motor trabalha com fluxo aproximadamente constante. Esse controle é feito em malha aberta, e a sua precisão varia de acordo com escorregamento do motor e, portanto, varia em função da carga.

Já a estratégia vetorial se baseia no desacoplamento da parcela da corrente responsável pela manutenção do fluxo da parcela que gera o torque. O capítulo seguinte tratará desse tipo de controle.

## <span id="page-20-0"></span>*1.3 Controle Vetorial*

#### <span id="page-20-1"></span>**1.3.1 Introdução**

Trata-se de um controle mais moderno, os primeiros trabalhos da área datam de 1970, que utiliza de transformações de coordenadas, as transformadas de Clarke e Park, para decompor a corrente do motor em dois vetores: um que produz o fluxo magnetizante e outro que produz torque, regulando separadamente o torque e o fluxo.

As principais diferenças entre o controle vetorial e o escalar, até então a única solução disponível, são que no controle escalar são consideradas as amplitudes das grandezas elétricas instantâneas (fluxos, correntes e tensões), referindo-as ao estator, e seu equacionamento baseia-se nas equações de regime permanente do motor. Já o controle vetorial representa as grandezas elétricas por vetores, baseando-se nas equações dinâmicas da máquina. Dessa forma, as grandezas são referidas ao fluxo concatenado pelo rotor, assim o motor de indução é visto pelo controle vetorial como um motor de corrente continua, havendo regulação independente para torque e fluxo. O resultado, como visto em [8-9], é um controle mais eficiente e robusto.

Entretanto, é preciso destacar que o desenvolvimento e execução desse tipo de controle só foi possível por causa dos avanços da eletrônica de potência e da microeletrônica, já que para executá-lo é preciso utilizar os inversores de frequência para regular ao mesmo tempo a frequência e amplitude da tensão de alimentação do motor. Por outro lado, se faz necessário também o uso de microcontroladores, uma vez que o funcionamento do controle depende do processamento de dados e das operações matemáticas a serem realizadas nesses dispositivos.

### <span id="page-21-0"></span>**1.3.2 Tipos de Controle Vetorial**

Para o controle vetorial existem principalmente duas possibilidades de atuação: a primeira é chamada controle direto, e a outra, mais utilizada, controle indireto. No método direto, o fluxo na máquina é medido diretamente utilizando sensores de efeito Hall; dessa forma, esse tipo de controle se torna pouco dependente dos parâmetros da máquina, essa é a grande vantagem do controle direto. No entanto, sua desvantagem está nas limitações de construção e temperatura, às quais o sensor deve se ajustar. Uma possível solução para esse problema é a utilização de derivação nos enrolamentos do motor, como mostrado em [10].

O método indireto utiliza algoritmos em conjunto com medidas de tensão e corrente, para estimar o escorregamento e o fluxo no motor e, com isso, controlar a máquina. Embora seja mais fácil de realizar, esse método possui a desvantagem de depender muito dos parâmetros do motor, já que os resultados das medições variam com o valor dos parâmetros, e, portanto, o algoritmo sofre com essas variações.

Um terceiro método deriva do controle indireto é o controle indireto com encoder, que será adotado nesse trabalho. Nessa estratégia, utiliza-se um encoder incremental para medir e realimentar no algoritmo a velocidade do motor. Assim, como se sabe a frequência de alimentação do motor, é possível obter o escorregamento diretamente, e com isso reduzir os erros cometidos pelo sistema, já que agora ele só precisa estimar o fluxo no motor. A introdução do sinal de velocidade, como dito em [11], melhora o desempenho principalmente para velocidades mais baixas. Informações mais detalhadas podem ser obtidas em [11-13]

## <span id="page-22-0"></span>*1.4 Inversor de Frequências*

#### <span id="page-22-1"></span>**1.4.1 Introdução**

Os inversores de frequência são equipamentos que transformam a tensão da rede, de amplitude e frequência constantes, em uma tensão de amplitude e frequência variáveis.

Como dito em [14], os inversores de frequência PWM são atualmente os equipamentos mais empregados para a alimentação de motores de baixa tensão nas aplicações industriais que requerem variação de velocidade. Eles operam como uma interface entre a fonte de energia e o motor de indução. O funcionamento de tais equipamentos passa por três estágios: Ponte de diodos, link C.C. e transistores IGBT.

Durante o primeiro estágio, o inversor retifica a tensão trifásica proveniente da rede, de frequência e amplitude constantes, gerando um sinal continuo. A seguir, no link C.C. o sinal gerado é filtrado por meio de um banco de capacitores, a fim de suprimir as pequenas oscilações degradas no processo de retificação. Por fim, no estágio dos transistores IGBT's, é sintetizada uma tensão alternada, de frequência e amplitude variáveis. Uma ilustração do processo pode ser vista na Figura 8. Maiores detalhes consultar [15]

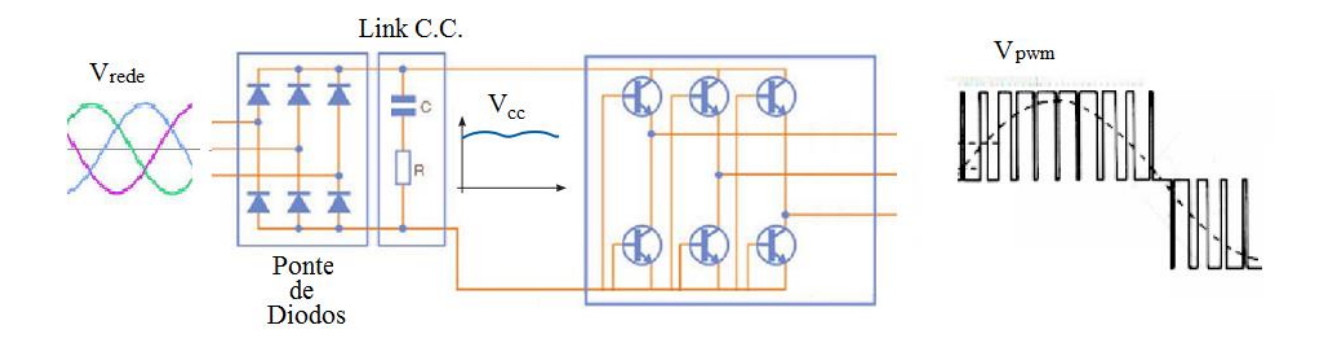

Figura 8 - Representação do inversor de frequências.

#### <span id="page-22-3"></span><span id="page-22-2"></span>**1.4.2 CFW 11**

Nesse trabalho será utilizado um inversor CFW 11, da WEG. Além das funções já descritas, o equipamento escolhido possui outros componentes que serão úteis na realização do trabalho. A seguir será feita uma breve descrição deles. Uma representação do equipamento pode ser vista na Figura 9.

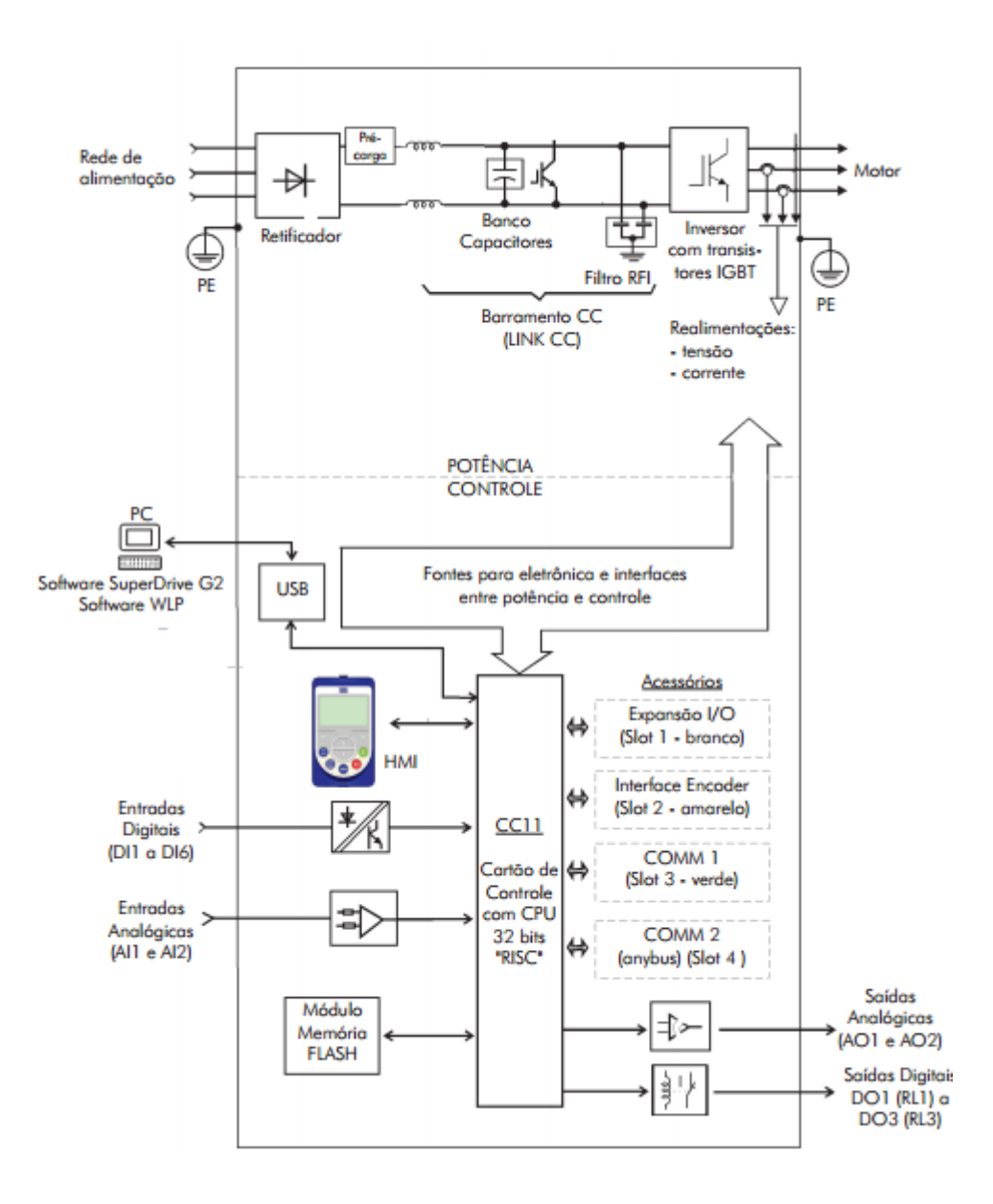

Figura 9 - Esquema do CFW 11.

<span id="page-23-0"></span>O inversor utilizado apresenta um processador interno de 32 bits em arquitetura RISC, e, portanto, é capaz de processar dados digitais. Dessa forma, o equipamento foi projetado para operar através de parâmetros, que devem ser configurados de acordo com o tipo de controle e funções desejadas. Assim, qualquer variável relacionada à operação do equipamento pode ser modificada, para isso basta selecionar o respectivo parâmetro e alteralo. Estes parâmetros podem ser ajustados através da interface HIM do inversor.

Um diferencial do equipamento utilizado é a presença de periféricos. Bons exemplos são as duas saídas e as duas entradas analógicas, sendo que ambas funcionam com níveis de tensão de 0 a 10 V ou 0 a 20 mA. As duas primeiras tem isolação galvânica, e permitem

enviar parâmetros específicos do controle, como por exemplo, a velocidade, através de um sinal de corrente ou de tensão. De forma semelhante, a partir das entradas analógicas é possível fornecer ao CFW valores a serem convertidos para forma digital com resolução de 12 bits, que em seguida são atribuídos a um dos parâmetros.

O CFW 11 também possui 6 entradas e 4 saídas digitais. As primeiras permitem controlar o estado de variáveis binárias no inversor, por exemplo, para alternar o sentido de rotação do motor pode-se selecionar uma delas e ajustar para o parâmetro de rotação do motor, assim ao receber um estado alto, correspondente a 24 V, o motor irá inverter o sentido de giro. Por outro lado, com as saídas digitais, que funcionam a relé e suportam até 240 V e 1 A, é possível controlar o acionamento de equipamento, chavear transistores dentre outras utilidades.

 O acesso às entradas e saídas do inversor é feito através de um cartão eletrônico de controle. Para isso é preciso remover o painel frontal do equipamento, assim é visualizado um borne com 29 conectores, cada um corresponde a uma das entradas ou saídas do inversor.

Outra inovação do equipamento utilizado, é que ele apresenta em sua memória estratégias de controle já construídas, sendo que para ajusta-las e operá-las basta apenas a configuração de parâmetros. Cinco são as formas de controle possíveis, a saber: V/f, escalar, vetorial com encoder, vetorial sensorless, e WW. Maiores detalhes dos tipos de controles podem ser obtidos em [16].

Nesse trabalho será adotada a estratégia de controle vetorial com encoder, e para isso deve ser conectado ao inversor um de seus módulos de expansão, que permitirá utilizar o encoder incremental.

Por fim, devem ser citadas outras importantes funções do inversor, o processamento em tempo real de alarmes e falhas, e a capacidade de comunicação em vários protocolos como USB, modbus, anybus entre outros. O processamento das falhas é de extrema importância durante o desenvolvimento de um projeto, pois permite maior rapidez na analise e na resolução dos erros. Por outro lado, a capacidade de comunicação permite ao usuário configurar o equipamento de forma remota, e com auxilio de *softwares* obter gráficos e informações do processo.

## <span id="page-25-0"></span>*1.5 Encoder*

Encoder é todo dispositivo que codifica uma grandeza em um sinal digital, nesse trabalho será utilizado um encoder incremental que servirá como base para medir a velocidade do motor.

Um encoder incremental funciona como um transdutor de posição relativa, ele utiliza um disco vazado para transformar o deslocamento angular em pulsos. Para isso emissores de infravermelho são posicionados de um lado do disco, e fototransistores são posicionados do lado oposto, a cada transição entre um a parte metálica e uma vazada é gerado um pulso. Contando a quantidade de pulsos num determinado período e sabendo a quantidade de furos é possível saber a velocidade do motor.

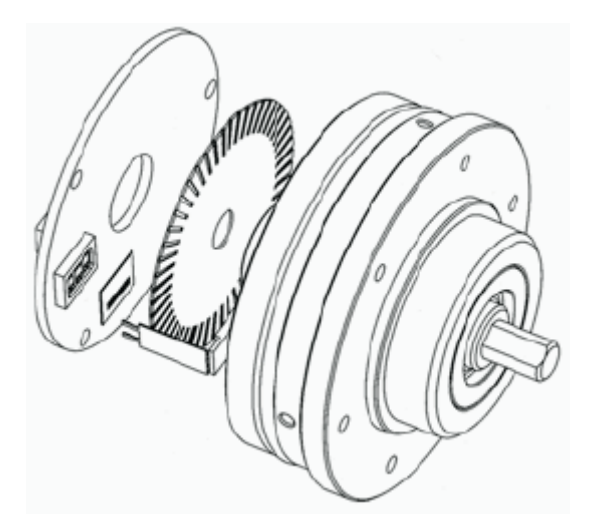

Figura 10 - Representação do encoder.

## <span id="page-25-2"></span><span id="page-25-1"></span>*1.6 Objetivo Geral*

Este trabalho tem como objetivo controlar um motor de indução em gaiola de esquilo utilizando o método desacoplado. Para isso, será usado um inversor de frequência comercial, um microcontrolador, onde a estratégia PID de velocidade será construída, e um encoder. A motivação para separar o controle de velocidade do inversor de frequências, é que dessa forma é possível alterar o tipo de estratégia a ser utilizada. Além disso, com o microcontrolador é possível obter uma conexão USB compatível com qualquer sistema supervisório.

Dado o objetivo geral, têm-se como objetivos específicos:

- Obter a velocidade através da saída analógica do inversor de frequência;
- Processar os dados, passando-os para a forma digital;
- Calcular a referência de torque a ser passada para o inversor através de um algoritmo PID.

## <span id="page-27-0"></span>*2 Materiais e Métodos.*

#### <span id="page-27-1"></span>*2.1 Implementação da Orientação de Campo*

Para a montagem do sistema foram usados: o inversor de frequência CFW-11 da Weg, o motor em gaiola de esquilo Motron modelo M610-AC-1K7, o encoder incremental de 1024 pulsos Hontko HTR-W2-1024-3-L-FC55003, e um microcontrolador PIC 18f4550.

Primeiramente, o motor, já acoplado ao encoder, foi ligado ao inversor de frequência. Em seguida, foi feito um autoajuste para que o dispositivo estimasse os parâmetros do motor. Com os parâmetros da máquina ajustados, foi feita a configuração do inversor conforme especificado em [16]. Na Tabela 1 encontram-se os parâmetros selecionados.

Foi selecionada a operação vetorial com encoder; dessa forma o inversor fica encarregado de monitorar os controladores PID relativos às correntes d e q. O sinal de torque para o controle de velocidade deve ser fornecido pelo microcontrolador, e para isso a velocidade atual é enviada através da saída analógica do CFW-11, que foi ligada ao conversor A/D do PIC. Um detalhe a ser mencionado é que as saídas do inversor foram configuradas para níveis de corrente de 0 a 20 mA, e, como o PIC opera com até 5 volts, foi necessário utilizar um resistor para equalizar os sinais. Para retornar o comando de torque ao inversor, foi utilizada uma malha R-2R; tal circuito permite adequar a tensão na entrada analógica do inversor. Um esquema da montagem está representado na Figura 11.

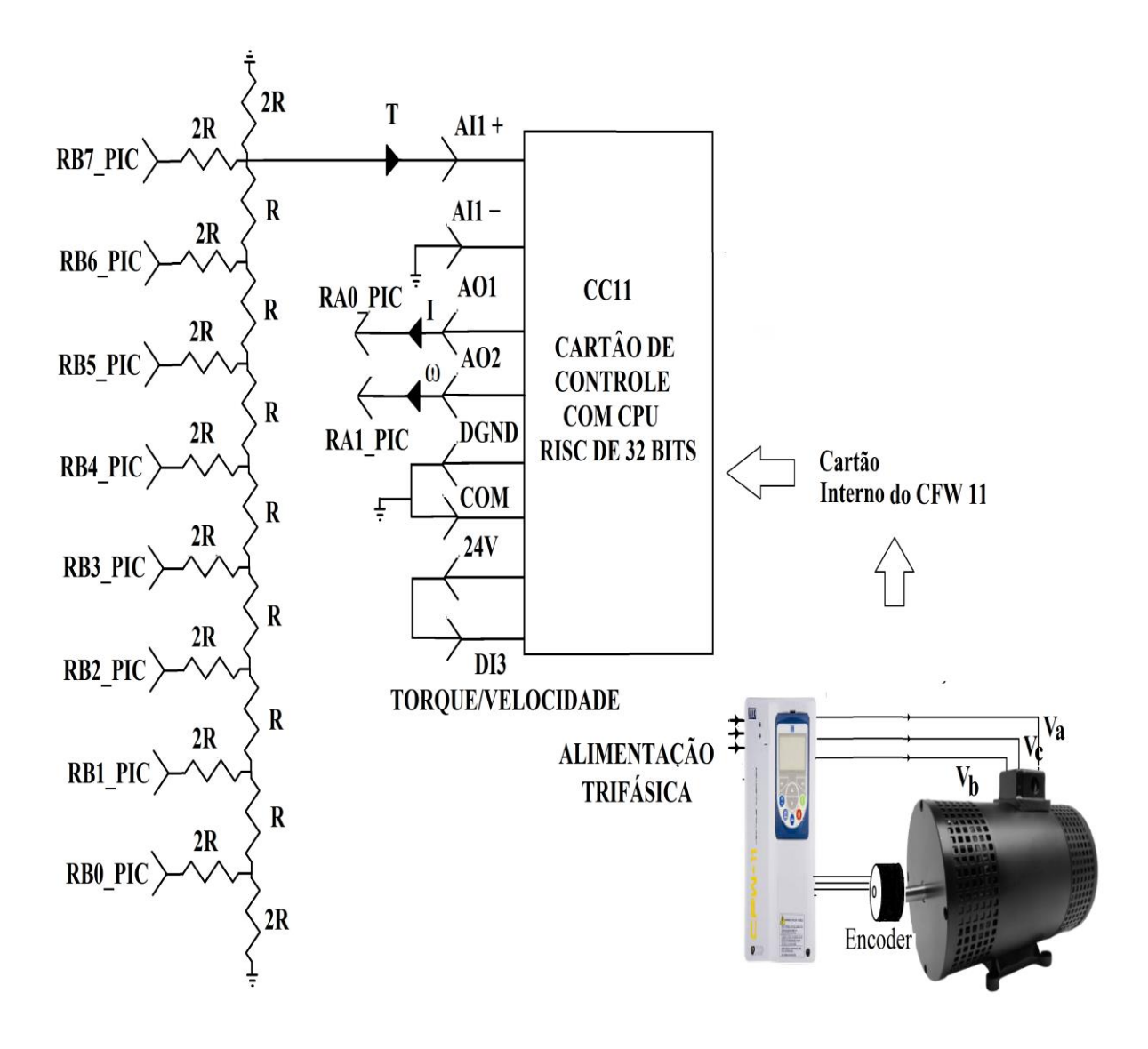

Figura 11 – Esquema da montagem utilizada.

<span id="page-28-1"></span>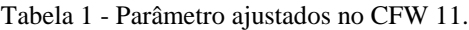

<span id="page-28-0"></span>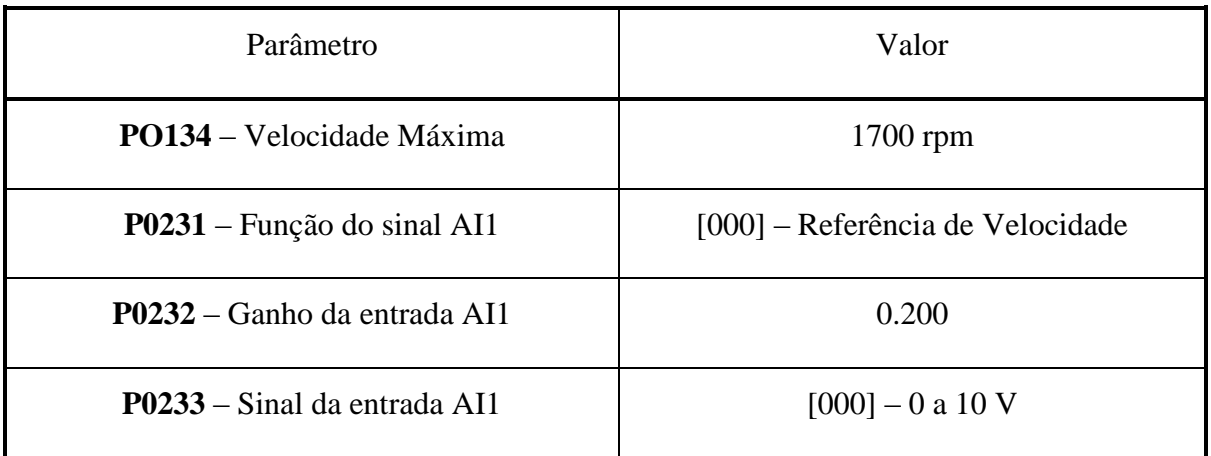

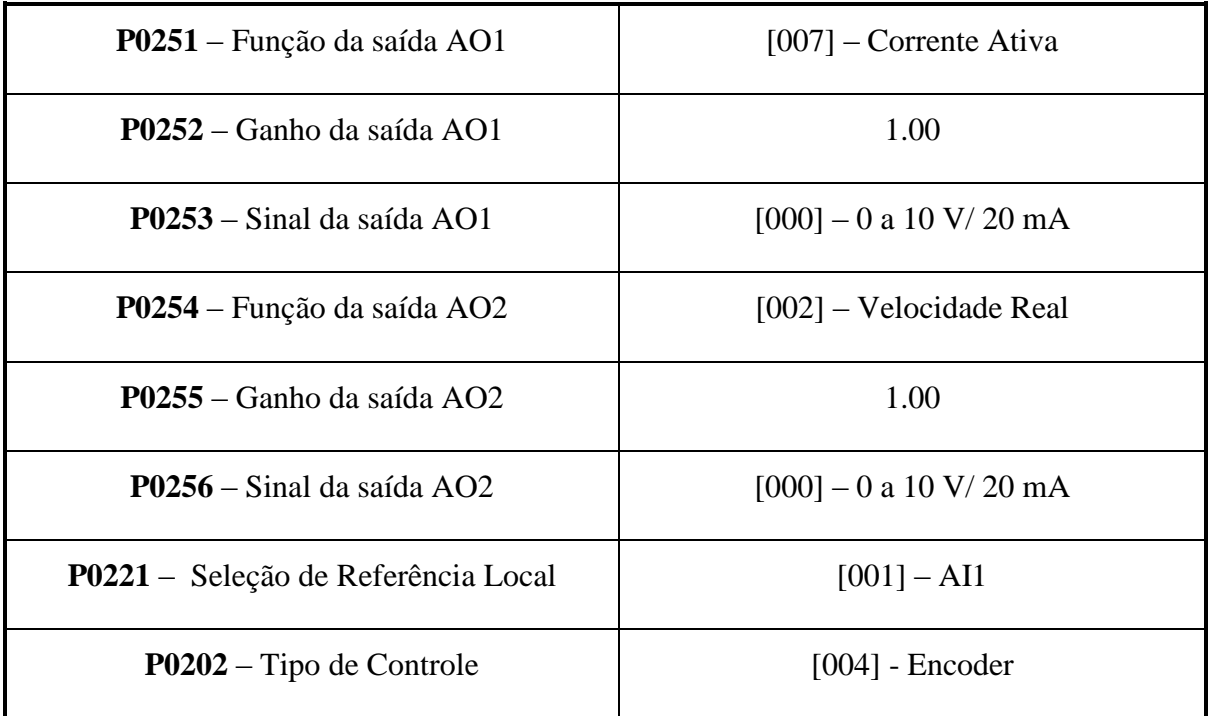

Outro detalhe da operação do inversor é que, para os canais analógicos, deve ser feito o ajuste de uma chave DIP, que se encontra acima do cartão de entradas e saídas. Tal ajuste deve ser feito de acordo com os dados da Tabela 2.

<span id="page-29-0"></span>

| Chave | Parâmetro | Estado  | Função             |
|-------|-----------|---------|--------------------|
|       | AI1       | Off/On  | 0 a 10 V/0 a 20 mA |
| 2     | AI2       | Off /On | 0 a 10 V/0 a 20 mA |
| 3     | AO1       | Off/On  | 0 a 10 V/0 a 20 mA |
| 4     | A02       | Off/On  | 0 a 10 V/0 a 20 mA |

Tabela 2 - Estados da chave DIP.

Mais especificamente, o sinal enviado pelo encoder para o CFW-11 é analisado e enviado para o microcontrolador através da variável analógica AO1, ajustada para fornecer a velocidade do encoder numa escala de 0 a 20 mA nos parâmetros PO251 e PO253 e através da chave DIP. Assim, será extraída do CFW-11 uma corrente de 0 a 20 mA que, ao passar por um resistor de 250 Ω, irá gerar o sinal de 0 a 5 V desejado.

A fim de receber o sinal de controle do microcontrolador, a variável analógica AI1 será configurada com os parâmetros PO231 e PO232. Para o controle que se deseja construir, deve-se ajustar o inversor para o controle vetorial de torque com Kp=1 e Ki=0; desse modo, a referência recebida pelo aparelho permanece inalterada e o valor de torque é transmitido diretamente para o sistema. Como descrito em [16], para que a opção seja possível, deve-se selecionar uma das entradas digitais para o valor 15, que seleciona o modo torque ou velocidade, e então fornecer-lhe uma tensão de 24 volts. Maiores detalhes da ligação elétrica do CFW-11 podem ser obtidos analisando a Figura 11.

Por fim, uma representação da estratégia de controle adotada pode ser vista na Figura 12, nessa figura pode-se perceber que a velocidade obtida pelo encoder é utilizada duas vezes durante o processo. Na primeira vez, a velocidade *ω* é somada à um sinal proveniente do controlador, com o objetivo de incrementá-la e assim fornecer uma atuação para o motor, a utilização da velocidade aqui é parte do algorítimo de controle vetorial. Da segunda vez que a velocidade é utilizada, ela é realimentada no controle de velocidade PID, assim ela tem sinal negativo, e quando subtraída da velocidade de referência fornece o erro que alimenta o controle PID. Portanto, para fins de controle a velocidade só é utilizada apenas uma vez, quando alimenta o controle PID, mas ainda assim o seu valor é necessário para o algorítimo de controle vetorial e por isso ela é mostrada duas vezes na estratégia.

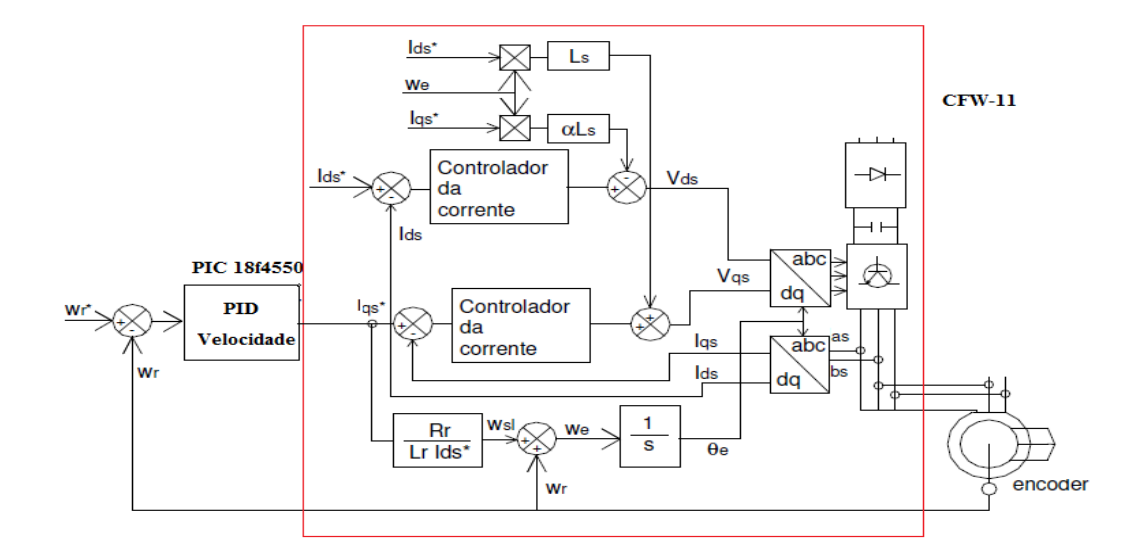

<span id="page-30-0"></span>Figura 12 - Representação da estratégia de controle.

## <span id="page-31-0"></span>*2.2 Conversão Analógico-Digital*

Como já foi dito, o controlador PID da malha de controle de velocidade deve ser construído no microcontrolador. Para isso, primeiramente deve-se obter o sinal de erro de velocidade. Assim, além de uma referência de velocidade, a velocidade real medida pelo encoder e processada pelo inversor de frequência deve ser transferida para o PIC.

Sabendo-se que o sinal de velocidade fornecido pelo CFW-11 tem natureza analógica, torna-se necessário o uso do conversor A/D presente no microcontrolador, que deverá ser ajustado conforme especificado em [17-18]. O conversor embutido no PIC 18F4550 tem uma resolução de 10bits, e, portanto, serão obtidos 1024 níveis diferentes de tensão.

Por fim, deverá ser ajustada a frequência de amostragem para um janelamento fixo de 50ms, fornecendo-se argumentos para a derivação e integração no algoritmo a ser processado.

O código em linguagem C++ que realiza as operações descritas foi desenvolvido em conjunto com [19], para maiores esclarecimentos consultar a referência.

### <span id="page-31-1"></span>*2.3 Conversor Digital-Analógico*

Neste ponto, já se tem o sinal de erro que será aplicado ao algoritmo PID digital, e deve-se retornar com a referência de torque para o inversor. Portanto, para que o microcontrolador forneça uma tensão analógica proporcional à saída do PID, deve ser projetada uma malha R-2R para fornecer essa referência.

Conforme visto na Figura 13, a malha funciona com divisores de tensão. A cada estado alto fornecido pelo microcontrolador à malha, essa fornece um acréscimo na saída proporcional à posição do pino na malha. Para o sistema em questão, foi adotada *R* = 500 Ω, que se mostra adequada quando comparada à impedância de entrada das portas analógicas. A malha utilizada possui 256 diferentes de tensão, uma vez que serão utilizados 8 pinos.

<span id="page-31-2"></span>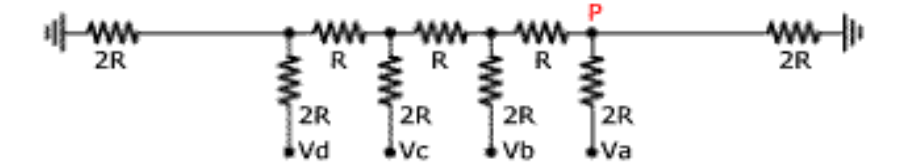

Figura 13 – Malha R-2R utilizada.

Outro detalhe associado ao uso desta conversão é que se faz necessário um ganho de 0.20, multiplicado ao sinal no inversor. Este valor foi obtido experimentalmente, já que, para tensões maiores, a atuação no inversor se mostrou excessiva, fato que se deve à ausência de cargas no eixo do motor.

## <span id="page-33-0"></span>*3 Resultados e Discursões*

As curvas de torque, velocidade e correntes no motor, bem como as variáveis analógicas, obtidas através do *software* SuperDrive G2 da WEG, se encontram nas Figuras 14 a 20.

Foram testados alguns valores para os ganhos do controlador, a fim de constatar o correto funcionamento do algorítimo. Os valores adotados se encontram nas respectivas figuras.

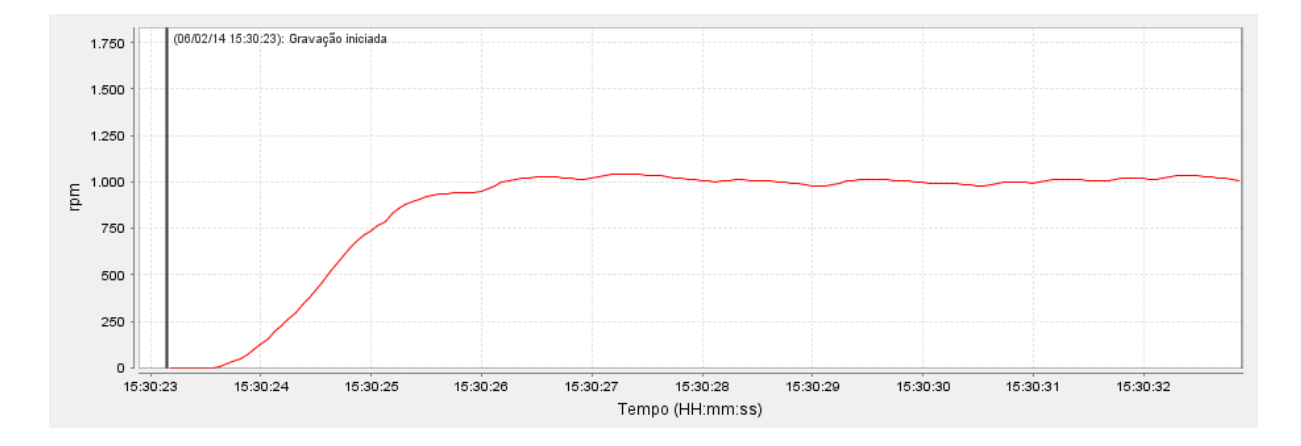

Figura 14 - Velocidade da máquina de indução  $K_p = 0.1$ ,  $K_i = 0.08e$  V<sub>Ref</sub> = 1000 rpm.

<span id="page-33-1"></span>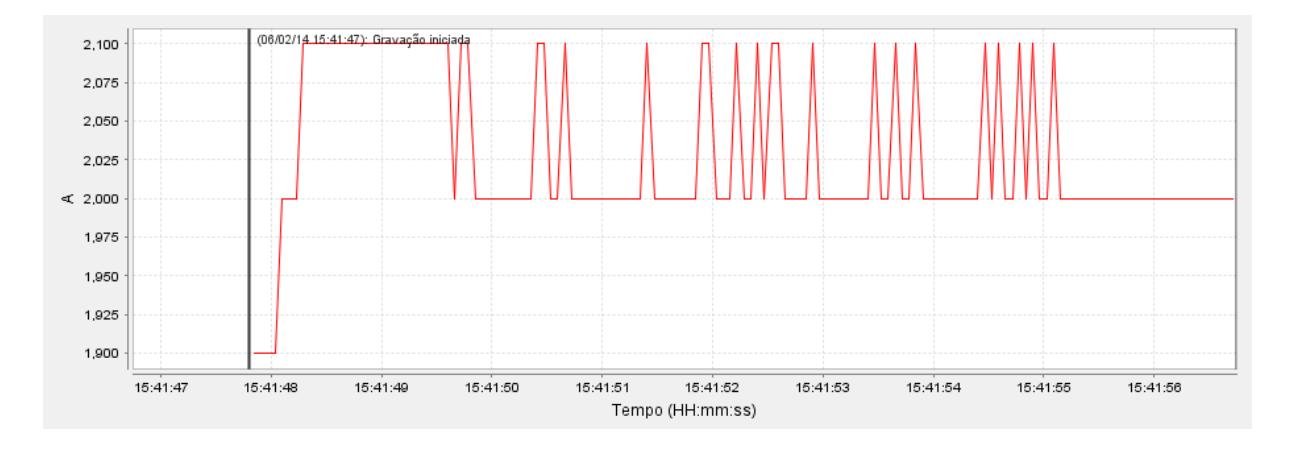

<span id="page-33-2"></span>Figura 15 - Corrente solicitada pela máquina  $K_p = 0.1$ ,  $K_i = 0.08$  e  $V_{Ref} = 1000$  rpm.

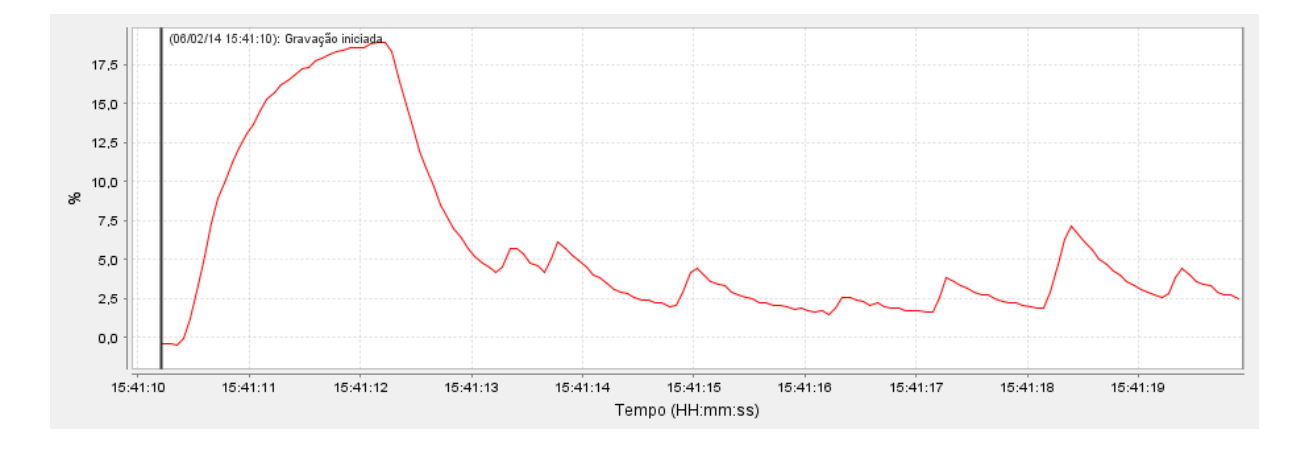

Figura 16 – Torque da máquina  $K_p = 0.1$ ,  $K_i = 0.08$  e  $V_{Ref} = 1000$  rpm.

<span id="page-34-0"></span>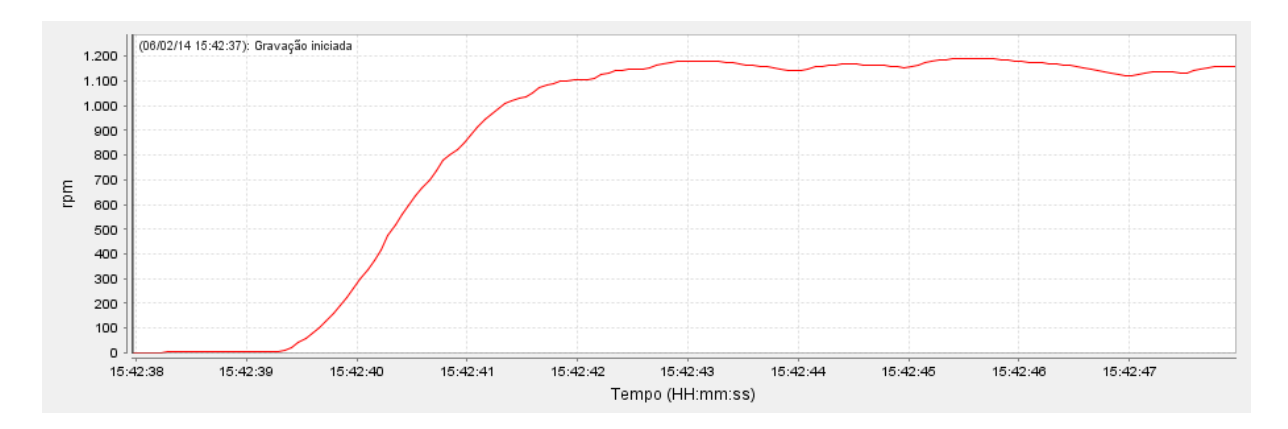

<span id="page-34-1"></span>Figura 17 - Velocidade da máquina de indução Kp = 0.1, Ki = 0.08, Kd = 0.005 e VRef = 1000 rpm.

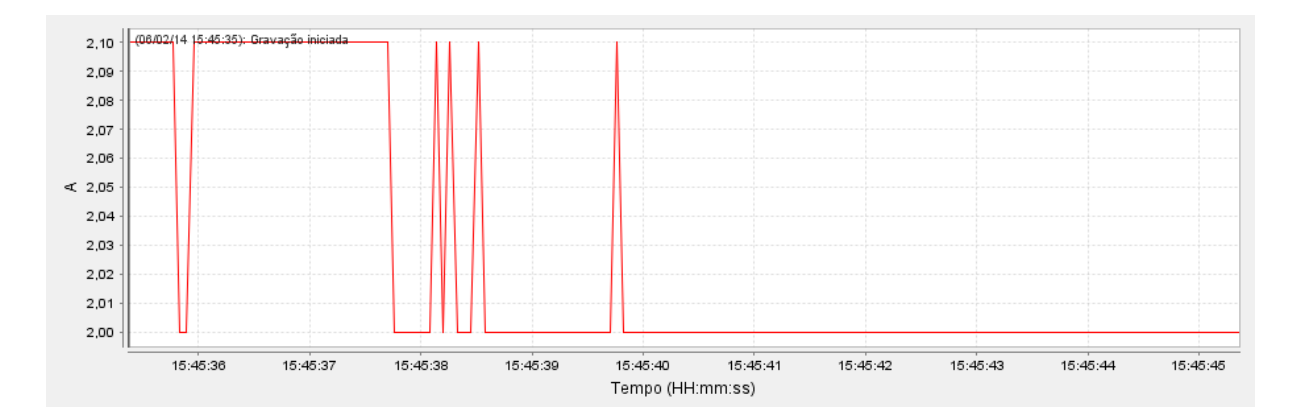

<span id="page-34-2"></span>Figura 18 - Corrente solicitada pela máquina  $K_p = 0.1$ ,  $K_i = 0.08$ ,  $K_d = 0.005$  e  $V_{Ref} = 1100$  rpm.

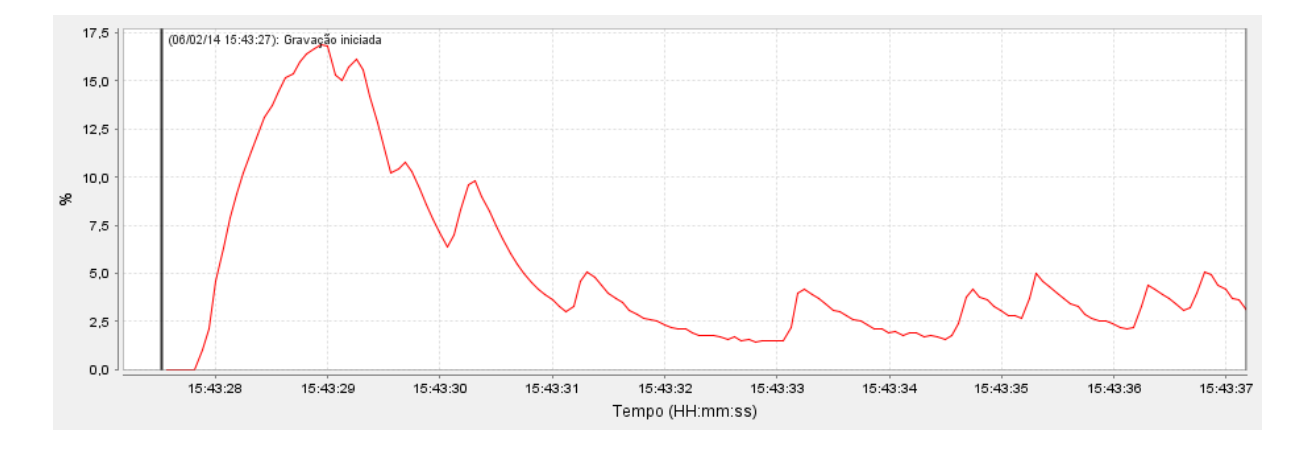

Figura 19 - Torque da máquina  $K_p = 0.1$ ,  $K_i = 0.08$ ,  $K_d = 0.005$  e  $V_{Ref} = 1000$  rpm.

<span id="page-35-0"></span>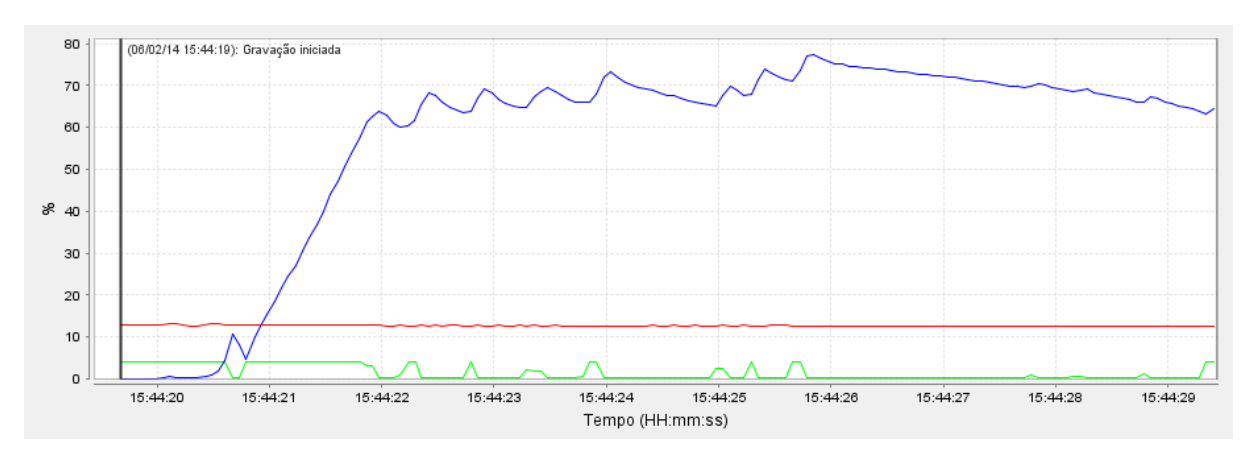

<span id="page-35-1"></span>Figura 20 - Entradas e saidas analogicas, corrente (vermelho), velocidade (azul), comando de torque (verde).

Com exceção dos ajustes dos parâmetros do controlador, pois esses estão além dos objetivos do trabalho, é possível constatar o correto funcionamento do sistema, já que para cada referência solicitada, a velocidade da máquina oscilou em torno do valor desejado. Por outro lado, é possível perceber que a adição do termo derivativa resulta em uma resposta melhor, já que quando ele é inserido resulta na estabilização da corrente.

Uma ressalva deve ser feita: não é possivel obter um valor negativo de torque do inversor de frequências para o tipo de controle adotado. Esse fato limita a ação do controlador, uma vez que, ao se aproximar da velocidade estabelecida, é preciso reduzir o torque e, muitas vezes, frear o eixo do motor, fornecendo um valor de torque negativo. Assim, a frenagem fica à custa das perdas rotacianais da máquina. Em parte, o caráter oscilante da velocidade deve-se a esse fato.

A baixa inercia no eixo do motor é outro fator que contribui para um desempenho pouco excepcional do controlador, pois diminui o esforço solicitado da máquina, aumentando a velocidade e a potência da ação, tornando o controle instável.

Um fluxograma do programa utilizado pode ser visto na Figura 21, o programa, como já foi dito, foi escrito em linguagem C e utiliza o timer0, as entradas analógicas e o *PortB.*

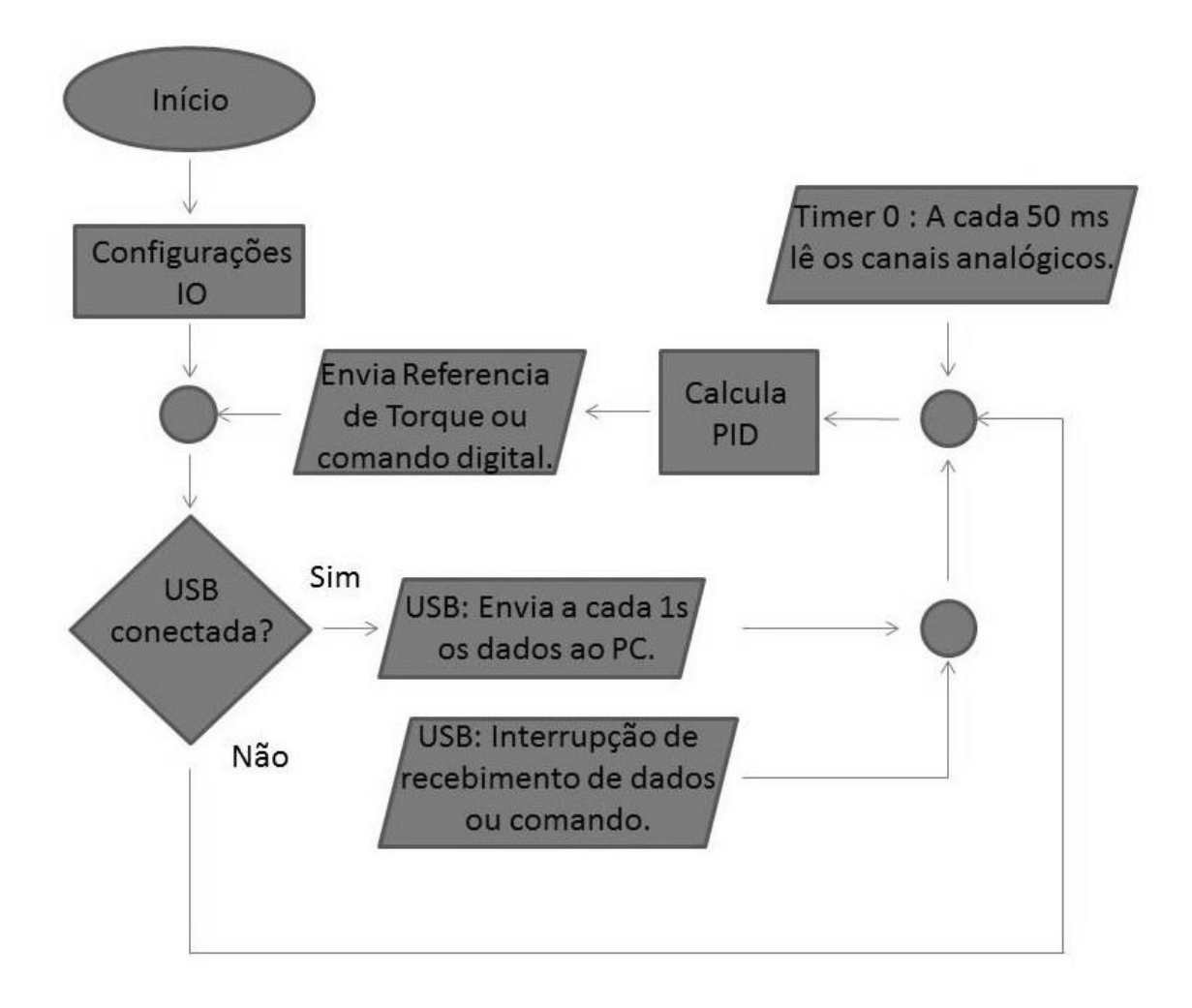

<span id="page-36-0"></span>Figura 21 - Fluxograma do Programa utilizado no PIC.

## <span id="page-37-0"></span>*4 Conclusões*

Este trabalho alcançou o seu objetivo geral, por em prática um controle de velocidade utilizando o CFW 11 e um microcontrolador PIC, uma vez que o motor permaneceu em torno de uma velocidade desejada.

Então, conseguiu-se obter a velocidade do motor utilizando um encoder e uma das saídas analógicas do inversor de frequências. Também foi possível converte-las para a forma digital através do conversor analógico-digital presente no microcontrolador utilizado. Por fim, utilizando um algoritimo PID digital, foi calculada uma referência de torque, que posteriormente foi transformada em uma tensão e transferida para o inversor.

A comunicação entre o CFW 11 e o PIC se mostrou eficiente, mesmo que para isso tenha sido usada uma malha R-2R, solução pouco usual, já que existem conversores digitalanalógico encapsulados.

Para trabalhos futuros, com os conhecimentos aqui adquiridos, é interessante verificar, por exemplo, se existem outros métodos mais eficientes de controle, ou se a adição de novos controladores poderá melhorar o sistema. Outra sugestão para novos trabalhos, é o ajuste dos valores das constantes  $K_p$ ,  $K_i$  e  $K_d$  em busca de uma resposta mais rápida e eficiente, já que o ajuste desses parâmetros estava além dos objetivos desse trabalho.

# <span id="page-38-0"></span>*Referências Bibliográficas*

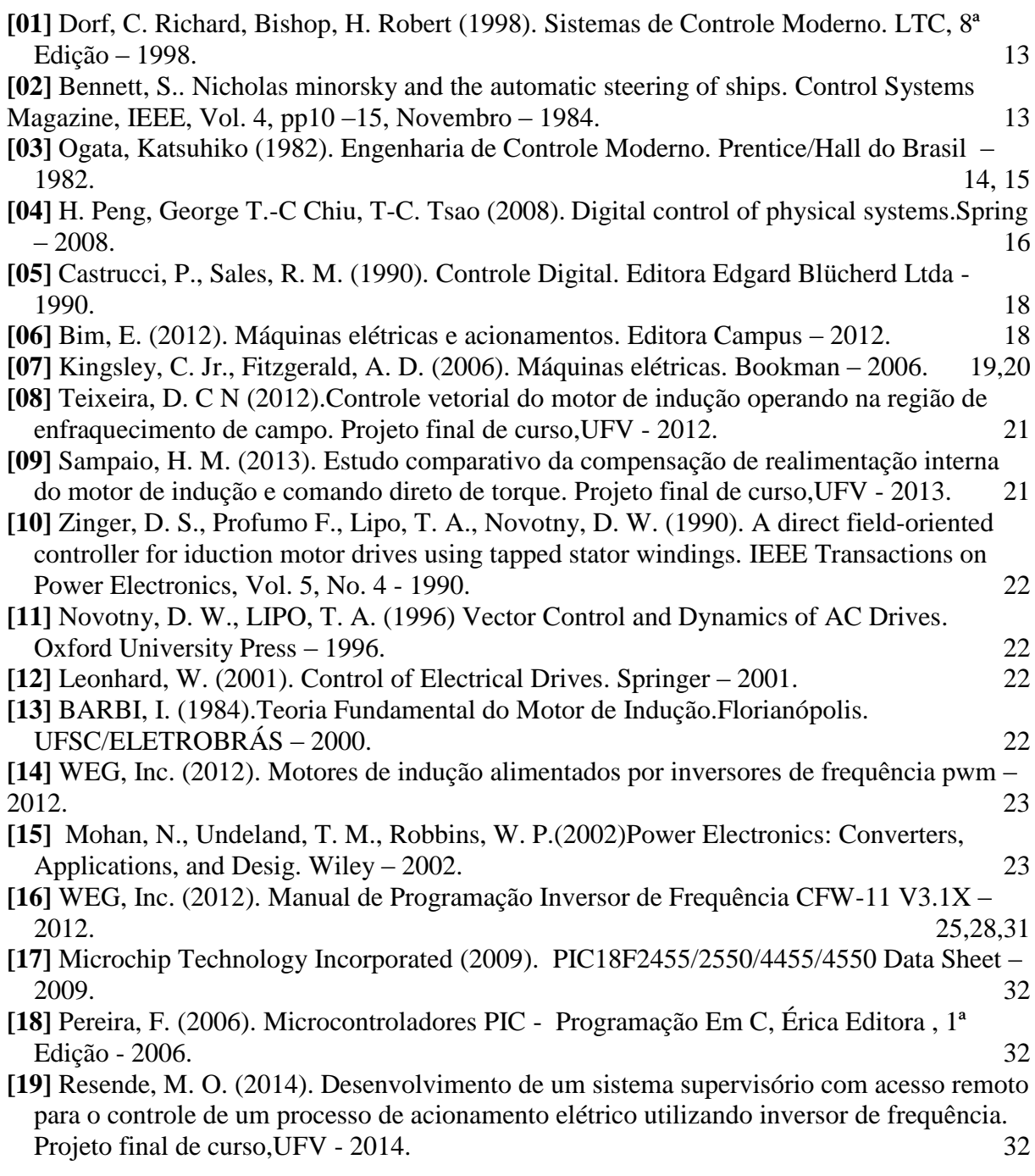